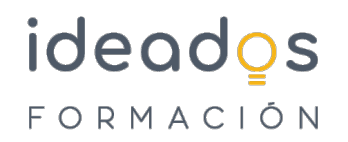

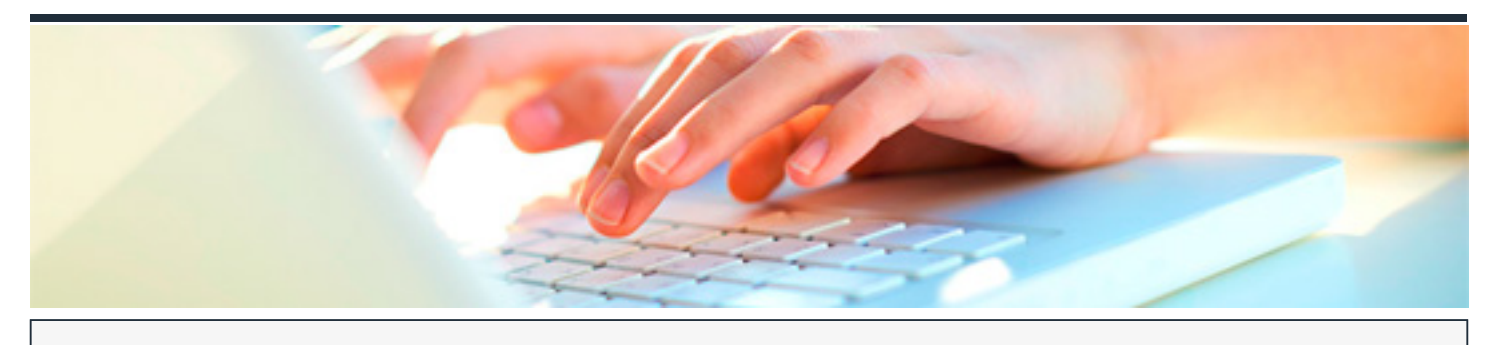

## **CORELDRAW GRAPHICS SUITE X3**

DURACIÓN: 60 horas CRÉDITOS ECTS: 0

#### **OBJETIVOS**

- Introducir al espacio de trabajo de la aplicación de diseño gráfico CorelDRAW X3 y las técnicas de edición de imágenes vectoriales para crear distintos tipos de objetos, introducir textos, aplicar distintos efectos, etc., para obtener ilustraciones para publicidad, moda, Internet, etc.
- Introducir al espacio de trabajo de Corel PHOTO-PAINT X3 y aprender las técnicas de edición y retoque de imágenes de calidad fotográfica.

#### **PROGRAMA CONTENIDOS**

### **1. CORELDRAW X3**

- 1.1. Introducción a CorelDRAW
- 1.2. Trabajo con archivos
- 1.3. Configuración de los dibujos
- 1.4. Dibujo de objetos (I)
- 1.5. Dibujo de objetos (II)
- 1.6. Relleno de objetos (I)
- 1.7. Relleno de objetos (II)

# ideados FORMACIÓN

- 1.8. Configurar líneas y contornos
- 1.9. Seleccionar objetos
- 1.10. Modelar líneas y contornos
- 1.11. Organización de objetos
- 1.12. Incluir texto
- 1.13. Corrección del texto
- 1.14. Formato del texto
- 1.15. Efectos especiales (I)
- 1.16. Efectos especiales (II)
- 1.17. Base de datos e imágenes
- 1.18. Publicar documentos
- 1.19. Impresión
- 1.20. Utilidades gráficas

## **2. COREL PHOTO-PAINT X3**

- 2.1. Introducción a Corel PHOTO-PAINT
- 2.2. Obtener y guardar imágenes
- 2.3. Dibujo de objetos
- 2.4. Retoque a mano alzada
- 2.5. Máscaras, trayectos y canales
- 2.6. Manipulación de objetos
- 2.7. Trabajar con texto
- 2.8. Efectos especiales (I)

# ideados FORMACIÓN

- 2.9. Efectos especiales (II)
- 2.10. Efectos especiales (III)
- 2.11. Conversión de imágenes
- 2.12. Publicar e imprimir